# **Clustered Saliency Prediction**

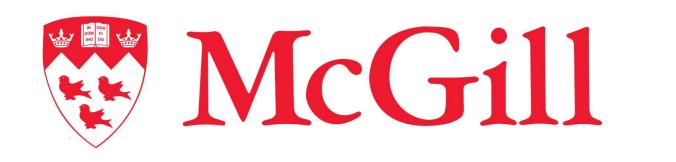

Rezvan Sherkati<sup>1</sup>, James J. Clark<sup>1</sup>

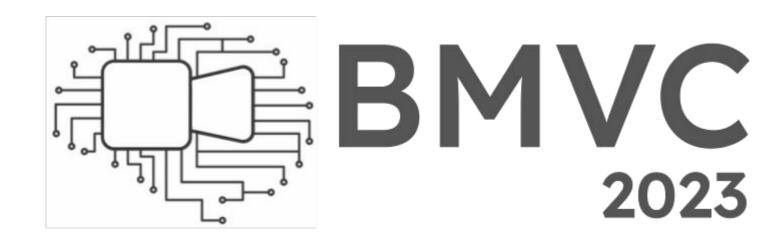

<sup>1</sup>Electrical and Computer Engineering Department, McGill University

### **Overview**

Image salience prediction by our approach called Clustered Saliency Prediction:

- Divides subjects into clusters
- Generates an image salience model conditioned on the cluster label

### Methods

Pipeline of our Clustered Saliency Prediction model:

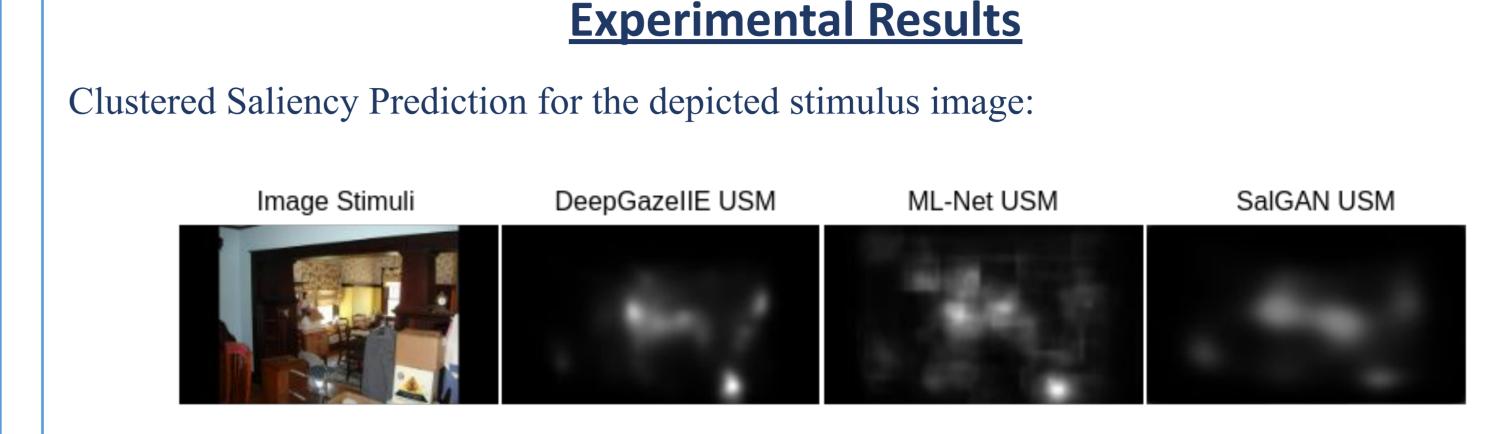

Ground Truth

ML-Net Based Clustered SalGAN Based Clustered DeepGazellE Based

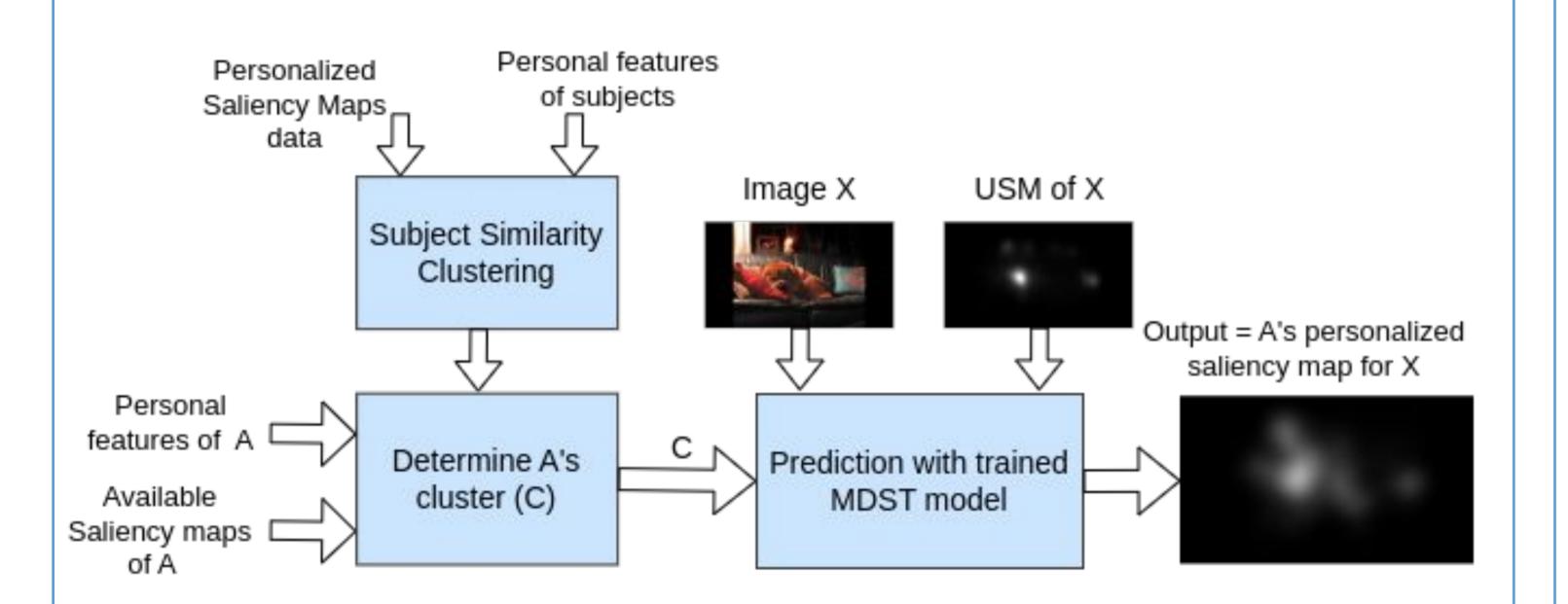

## **Clustered Saliency** Saliency Saliency Cluster 1 Cluster 2 Cluster 3

Mean performance of our Clustered Saliency Prediction for all subjects in PSM dataset:

| <b>Prediction Method</b>     | CC     | SIM    | AUC    | NSS    |
|------------------------------|--------|--------|--------|--------|
| DeepGaze IIE based Clustered | 0.7418 | 0.6369 | 0.8862 | 2.2518 |
| DeepGaze IIE                 | 0.6768 | 0.5949 | 0.8972 | 2.6413 |
| ML-Net based Clustered       | 0.7115 | 0.6145 | 0.8765 | 2.1360 |
| ML-Net                       | 0.6504 | 0.5701 | 0.8729 | 2.2585 |
| SalGAN based Clustered       | 0.6938 | 0.6026 | 0.8735 | 2.0772 |
| SalGAN                       | 0.6606 | 0.5816 | 0.8757 | 2.0182 |

### SSC algorithm for clustering the subjects:

- Create weighted complex network of the subjects
- Louvain community detection method on the network

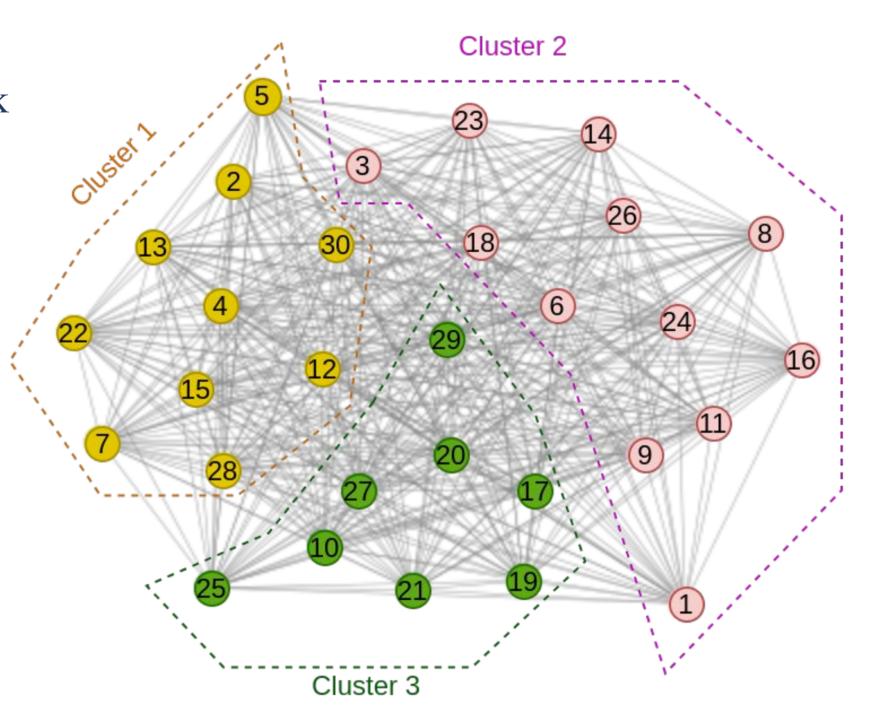

### **Multi-Domain Saliency Translation (MDST) model:**

- Cluster-mapping network: cluster label  $\rightarrow$  point in the class space
- Generator and discriminator  $\approx$  Pix2Pix's U-Net generator and discriminator
- USMs: any universal saliency model

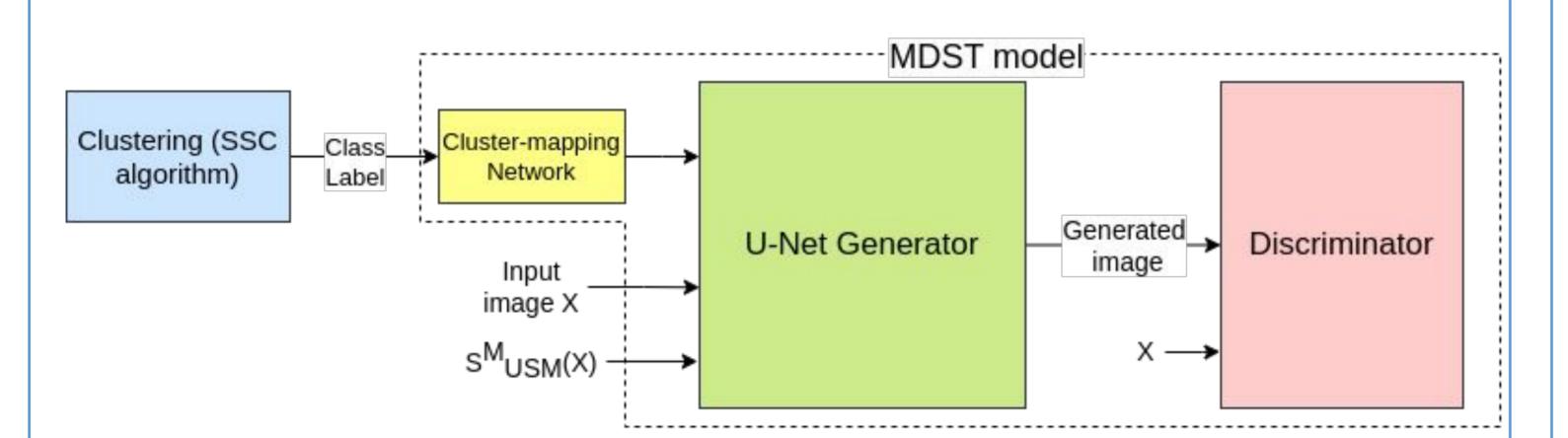

Performance of DeepGaze IIE based MDST network on different ways of clustering, averaged over 6 random splits:

| Clustering        |                         | CC     | SIM    | AUC    | NSS    |
|-------------------|-------------------------|--------|--------|--------|--------|
| SSC               | Most populated cluster  | 0.7573 | 0.6483 | 0.8933 | 2.3376 |
|                   | Average of all clusters | 0.7418 | 0.6369 | 0.8862 | 2.2518 |
| One cluster       |                         | 0.7422 | 0.6368 | 0.8876 | 2.2519 |
| 3 Random clusters |                         | 0.7416 | 0.6368 | 0.8864 | 2.2487 |
| 30 clusters       |                         | 0.7274 | 0.6295 | 0.8687 | 2.2736 |

Comparison of our methods under closed-set and open-set evaluation settings with other approaches:

|                                  | Methods                                    | CC     | SIM    | AUC    | NSS    |
|----------------------------------|--------------------------------------------|--------|--------|--------|--------|
| Xu et al.,<br>2018<br>Closed-set | ML-Net based CNN-PIEF                      | 0.6368 | 0.8095 | 0.8365 | 1.5105 |
|                                  | ML-Net based Multi-task CNN                | 0.6463 | 0.8077 | 0.8414 | 1.4960 |
| Xu et al.,<br>2018<br>Closed-set | ML-Net based CNN-PIEF                      | 0.6450 | 0.8166 | 0.8559 | 1.6879 |
|                                  | ML-Net based Multi-task CNN                | 0.6117 | 0.7946 | 0.8534 | 1.5490 |
| Moroto et<br>al., 2020           | Few-shot PSM prediction                    | 0.7845 | 0.6557 | -      | -      |
| Our method,<br>closed-set        | ML-Net based Clustered                     | 0.7107 | 0.6167 | 0.8725 | 2.1057 |
|                                  | DeepGaze IIE based Clustered               | 0.7417 | 0.6398 | 0.8819 | 2.2181 |
| Our method,<br>open-set          | ML-Net based Clustered                     | 0.7030 | 0.5981 | 0.8852 | 2.2019 |
|                                  | ML-Net based Non-Chosen<br>Clustered       | 0.6976 | 0.5954 | 0.8842 | 2.1876 |
|                                  | DeepGaze IIE based Clustered               | 0.7336 | 0.6216 | 0.8945 | 2.3157 |
|                                  | DeepGaze IIE based Non-Chosen<br>Clustered | 0.7274 | 0.6184 | 0.8936 | 2.3004 |

### **Saliency prediction for a new person:**

- Assign the new person A to a cluster
- For image stimulus  $x \Rightarrow MDST$

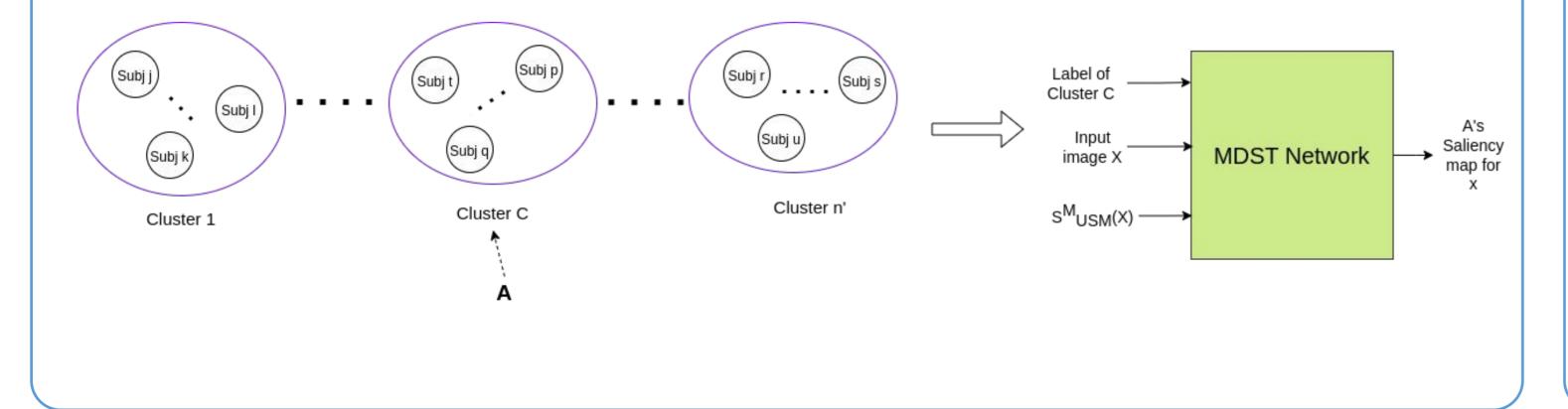